# OC orbiclic

# Les essentiels du Web

Mod2-01

# **DESCRIPTION**

#### 1. Terminologie Internet

#### 1.1. Concepts de navigation

- 1.1.1. Comprendre les termes : Internet, www,URL, lien hypertexte
- 1.1.2. Structure d'une
- 1.1.3. Principaux navigateurs
- 1.1.4. Les activités sur internet

#### 1.2. Sécurité et contrôle de la navigation

- 1.2.1. Connaître les bonnes pratiques (sites sécurisés, infos personnelles)
- 1.2.2. Comprendre le cryptage, certificat numérique
- 1.2.3. Options de contrôle et restricitons

#### 2. Navigation Web

#### 2.1. Utilisation d'un navigateur

- 2.1.1. Ouvrir un navigateur
- 2.1.2. Saiir une URL dans la barre d'adresse
- 2.1.3. Utiliser un hyperlien
- 2.1.4. Utiiser les onglets
- 2.1.5. Naviguer d'une page à l'autre,historique

# 2.2. Outils et paramétrage

- 2.2.1. Chosir sa page d'accueil
- 2.2.2. Comprendre les pop-up, les cookies
- 2.2.3. Supprimer les cookies

#### 2.3. Signets / Favoris

- 2.3.1. Gérer les favoris (signet, marque-page)
- 2.3.2. Créer un dossier de favoris
- 2.3.3. Ajouter, supprimer, déplacer un favori
- 2.4. Utilisation d'élements du Web
	- 2.4.1. Télécharger, enregistrer des fichiers
	- 2.4.2. Copier un texte, une image
	- 2.4.3. Afficher l'aperçu et imprimer une page

#### 3. Informations extraites du Web

#### 3.1. Recherche

- 3.1.1. Connaitre les moteurs de recherche
- 3.1.2. Effectuer une recherche via des mots-clés
- 3.1.3. Utiliser les fonctions avançées
- 3.1.4. Encyclopédie du Web
- 3.2. Pertinence du contenu
	- 3.2.1. Comprendre les buts des différents sites
	- 3.2.2. Identifier la pertinence de l'information
- 3.3. Protection des données
- 3.3.1. Copyright, protection intelectuelle
- 3.3.2. Obtenir les permissions, citer les sources
- 4. Concepts de communication

#### 4.1. Communautés virtuelles

- 4.1.1. Réseaux sociaux, forums
- 4.1.2. Les méthodes de publications (sites, blogs, podcasts)
- 4.2. Outils de communication
	- 4.2.1. Messageire instantanée (MI), SMS et MMS
	- 4.2.2. Voix sur IP (VOIP)
	- 4.2.3. Bonnes pratiques de communication
- 4.3. Concepts des e-mails
	- 4.3.1. Utilisations principales
	- 4.3.2. Structure d'une adresse mail
	- 4.3.3. Options d'envoi (taille des pièces jointes), Champ A, CC, CCI
	- 4.3.4. Reconnaitre des mails frauduleux

#### 5. Utilisation de l'email

#### 5.1. Envoi de mails

- 5.1.1. Les dossiers d'e-mails
- 5.1.2. Objets, destinataires, pièce jointe
- 5.2. Réception d'e-mails
	- 5.2.1. Répondre, transférer, Imprimer
	- 5.2.2. Classer, enregistrer une pièce jointe
- 5.3. Outils et paramètres
	- 5.3.1. Gérer l'affichage
	- 5.3.2. Insérer une signature
	- 5.3.3. Activer, désactiver une réponse automatique
	- 5.3.4. Lus/Non lus, indicateurs
	- 5.3.5. Créer un contact, un groupe
- 5.4. Organisation des e-mails
	- 5.4.1. Recherche de mails
	- 5.4.2. Trier, classer, déplacer
	- 5.4.3. Supprimer, gérer les spams
- 5.5. Utilisation du calendrier
	- 5.5.1. Créer,modifier un rendez-vous
	- 5.5.2. Invitations (accepter,refuser, ajouter des participants)

# Clorpiclic

# **LES POINTS FORTS**

- Salle équipée et confortable
- 6 personnes maximum par groupe.
- Cas concrets et mise en application.
- Fourniture d'un manuel complet.
- Intervenant qualifié et issu du monde du travail

#### **DUREE**

Formation sur **2 jours** soit **14 heures** (Les jours ne sont pas forcément consécutifs)

\* Le nombre d'heures ou de jours pourra être discuté avec le commanditaire (stagaire ou entreprise) et ajusté notamment en fonction du test de positionnement. Le tarif sera alors modifié en conséquence

# **OBJECTIFS – COMPETENCES ACQUISES**

Cette formation à pour but de valider la capacité d'individus à naviguer, rechercher et communiquer sur Internet dans un usage professionnel, en leur apportant les compétences nécessaires dans l'utilisation d'un navigateur et du logiciel Outlook

Les stagiaires seront capables de :

- Utiliser un navigateur et gérer ses paramètres
- Rechercher efficacement de l'information
- Communiquer en ligne
- Envoyer, recevoir, gérer ses emails

# **PREREQUIS**

Savoir utilisé un ordinateur et notamment la souris et le clavier. Avoir une connaissance de l'environnement Windows ou Mac.

#### **PUBLIC**

Cette formation s'adresse à toute personne souhaitant naviguer sur Internet, réaliser des recherches et les enregistrer, envoyer et recevoir des emails.

#### **Cette formation est accessible :**

- **En INTRA** : Ouvert aux salariés d'une même entreprise
	- o Stagiaires mini : 1 Stagiaires maxi : 6
- **Via le CPF** : En formation individuelle
	- o Stagiaires mini : 1 Stagiaires maxi : 1
- **Via le CPF : En formation INTRA**
	- o Stagiaires mini : 3 Stagiaires maxi : 6

# **FORMATEUR**

Votre formateur Didier PITIOT dispose d'une experience de plus de 18 ans en entreprise dans des fonctions de support aux utilisateurs et de plus de 15 ans en tant que formateur chez ORDICLIC.

Attentif, à l'écoute, il saura vous transmettre de nombreuses compétences durant cette formation en s'appuyant sur des exercices issus du monde de l'entreprise.

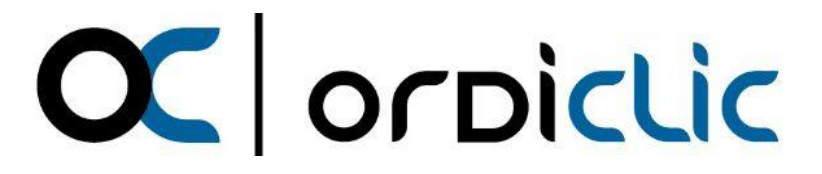

# **TARIFS**

#### **1. Pour une formation entreprise en INTRA**

- a) **Via un financement de l'entreprise** ou externe (OPCO, autres dispositifs)
	- 600 € HT par jour (720 € TTC) soit pour une session de 2 jours, **COUT TOTAL : 1200 € HT (1440 € TTC) pour l'entreprise** \*Ce prix n'inclus pas le passage du test de certification. (non obligatoire) 80 € HT par stagiaire en sus si certification souhaitée

#### **b) Via le CPF des salariés**

- 250 € HT par personne et par jour (300 € TTC) soit pour une session de 2 jours **COUT TOTAL : 500 € HT (600 € TTC) par salariés**
	- \*Ce prix inclus le passage du test de certification (Obligatoire pour une formation CPF)
- \* Minimum 3 stagiaires
- **2. Pour une formation individuelle via le compte CPF**
	- 540 € HT par jour (648 € TTC) soit pour une session de 2 jours,
		- **COUT TOTAL : 1080 € HT (1296 € TTC) pour le stagiaire**

\*Ce prix inclus le passage du test de certification (Obligatoire pour une formation CPF)

#### **MODALITES D'INSCRIPTION ET DELAI D ACCES**

Cette formation peut être suivi via votre entreprise (en intra) ou à titre individuelle via votre compte personnel de formation (CPF).

#### **Modalités dans le cas d'une formation dont le commanditaire est l'entreprise :**

Entretien préalable avec le commanditaire (téléphonique et/ou en présence) dans le but de définir les besoins des futurs apprenants, des objectifs visés et du niveau de compétences des futurs apprenants en corrélation avec cette formation.

Dans le cas d'une connaissance insuffisante du commanditaire sur le niveau de compétences de ses salariés, un test de positionnement est envoyé à chaque apprenant, et suite à l'analyse de celui-ci un ajustement peut être décidé avec le commanditaire sur la durée de de la formation ou sur le choix d'une formation d'un niveau différent pour chaque apprenant.

Les éléments administratifs sont ensuite envoyé au commanditaire (Programme de formation, convention de formation (devis si souhaité par le commanditaire), CGV précisant les délais d'inscriptions et les délais de paiement, livret d'accueil, règlement intérieur.

Pour le délai d'accès à la formation, ORDICLIC vous proposera des dates le plus tôt possible en fonction de vos disponibilités et de celles du formateur pressenti.

Après accord, un planning de formation est déterminé avec le commanditaire et des convocations sont envoyées pour chaque stagiaire accompagnée du livret d'accueil, du programme de formation ainsi que du règlement intérieur.

#### **Modalités dans le cas d'une formation à titre individuelle via le compte de formation personnel :**

Lorsque ORDICLIC reçoit via la plateforme EDOF une demande d'un particulier, ou bien qu'il reçoit une demande de ce dernier par un autre moyen (Mail, SMS, Téléphone), un entretien préalable (téléphonique et/ou en présence) est réalisé dans le but de définir les besoins des futurs apprenants, des objectifs visés et du niveau de compétences des futurs apprenants en corrélation avec cette formation.

Dans le cas d'une connaissance insuffisante du particulier sur son niveau de compétences, un test d'évaluation ICDL lui est envoyé sur le module de formation choisit, et suite à l'analyse de celui-ci un ajustement peut être décidé avec le particulier sur la durée de de la formation ou sur le choix d'une formation d'un niveau différent pour chaque apprenant.

Pour le délai d'accès , l'ensemble des délais de traitement de dossier sont fixés par la plateforme MonCompteFormation. Attention : la plateforme impose un délai de 11 jours ouvrés de réflexion entre notre proposition et le début de la formation

Tenant compte des dates de disponibilité de ce dernier, une session est programmée sur le site EDOF Le salarié à 48 heure pour donner son acceptation tant sur les dates de sessions et la durée que sur le coût de la formation.

# **MODALITES PEDAGOGIQUES**

La pédagogie se veut « participative ». Nos formations sont conçues autour d'une pédagogie active, faisant appel à la participation des stagiaires.

En alternant apports théoriques et de nombreux exercices pratiques nos formations ont pour objectifs l'appropriation des concepts et des techniques d'utilisation des outils numériques aux apprenants afin qu'ils gagnent en efficacité dans leur quotidien et leur environnement de travail.

Le déroulement d'un module de formation se fait toujours en appliquant le concept pédagogique suivant :

- Présentation et explications d'une fonction d'un outil numérique
- Mise en application par les stagiaires sur l'ordinateur

OC orpiclic

- Synthèse et/ou évaluation des acquis sur cette fonction sous forme d'un QCM ou d'un échange oral.
- Correction et complément d'explications du formateur si nécessaire

# **MODALITES TECHNIQUES**

Les stages en présentiel sont effectués dans des salles adaptées. Les équipements pédagogiques sont identifiés et adaptés en fonction du module de formation.

- Mise à disposition d'un ordinateur portable durant la session de formation par stagiaire avec un pack office si le stagiaire ne possède pas son propre ordinateur portable.
- Mise à disposition d'une connexion WIFI (En secours, une connexion 4G)
- Vidéo projecteur pour présentation du cours
- Tableau blanc
- Support pédagogique papier remis à chaque stagiaire

Pour les formations en entreprise, le formateur s'assure au préalable des équipements disponibles et nécessaires pour la bonne réalisation de la formation.

*L'ensemble des moyens pédagogiques fournis à l'apprenant remis lors des sessions de formation est protégé au titre des droits d'auteur et ne peut être réutilisé autrement que pour un strict usage personnel*

# OC orpiclic

# **MODALITES D'EVALUATION ET DE SUIVI**

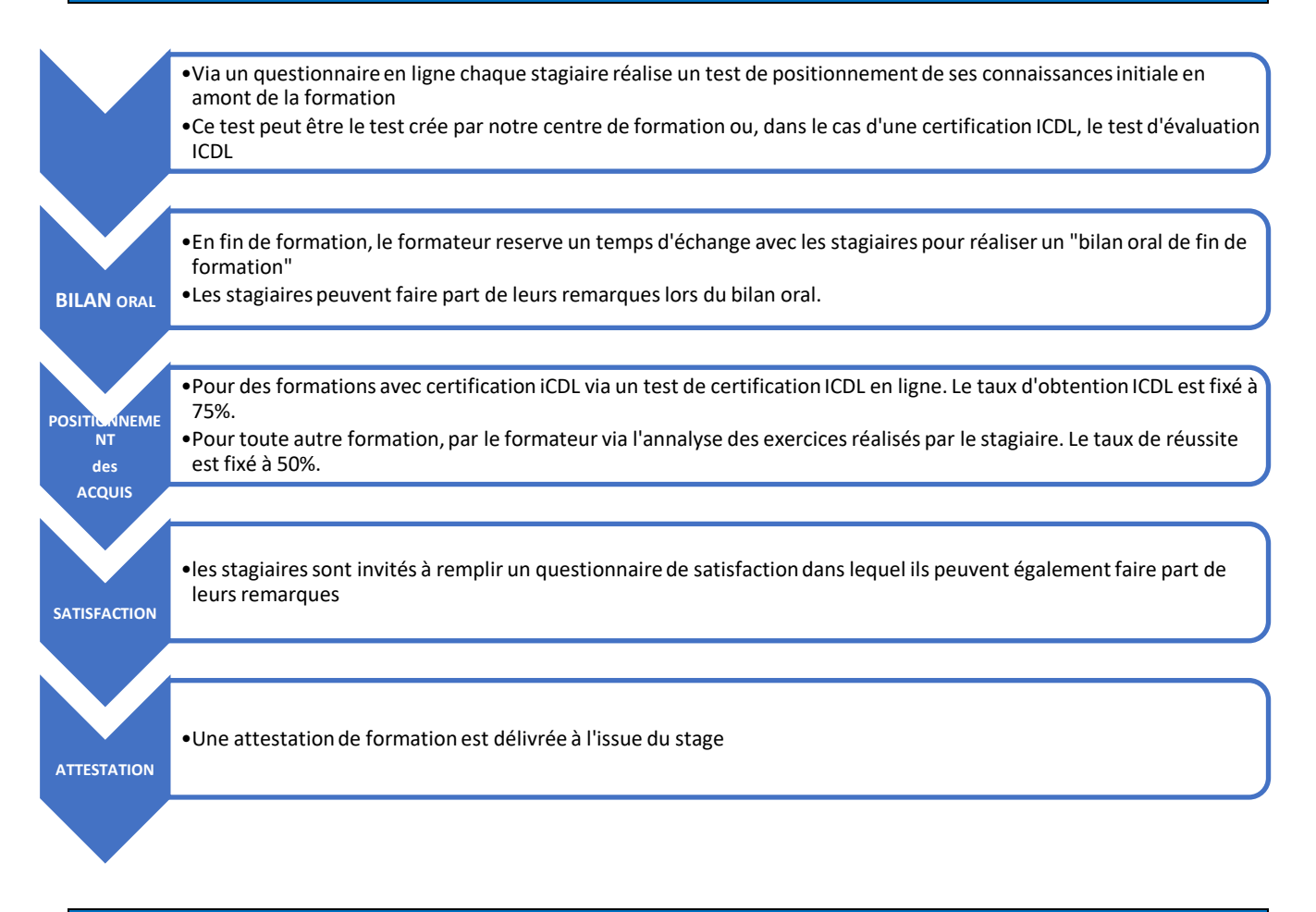

# **INDICATEURS DE RESULTATS**

#### **Pour des formations en intra :**

En fin de chaque formation, à chaud, le stagiaire est invité à répondre à un questionnaire de satisfaction en ligne afin de collecter ses appréciations sur la formation. L'analyse de cette collecte permet de communiquer sur un indicateur de résultat par module de formation quand celui-ci est disponible.

#### **Pour des formations via la plateforme EDOF et le compte personnel de formation**

Un questionnaire à chaud est automatiquement soumis au stagiaire en fin de formation et un indicateur de résultat par module de formation est disponible sur la plateforme.

# **ACCESSIBILITE AUX PERSONNES EN SITUATION DE HANDICAP**

Si l'un des participants présente un handicap (mobilité, surdité, deficience visuelle, …) merci de nous en informer en amont de la formation afin que nous puissions adapter l'organisation, les outils et la pédagogie de la formation. Nous avons de plus définis une liste de prestataires pour nous accompagner dans cette démarche.

# **CONTACT**

Didier PITIOT - Gérant et formateur ORDICLIC 2 rue Mathieu de Bourbon 42160 ANDREZIEUX-BOUTHEON Tel : 06 84 46 23 87 Email : didier.pitiot@ordiclic.fr